## **A4tech X7 G800v Driver Download**

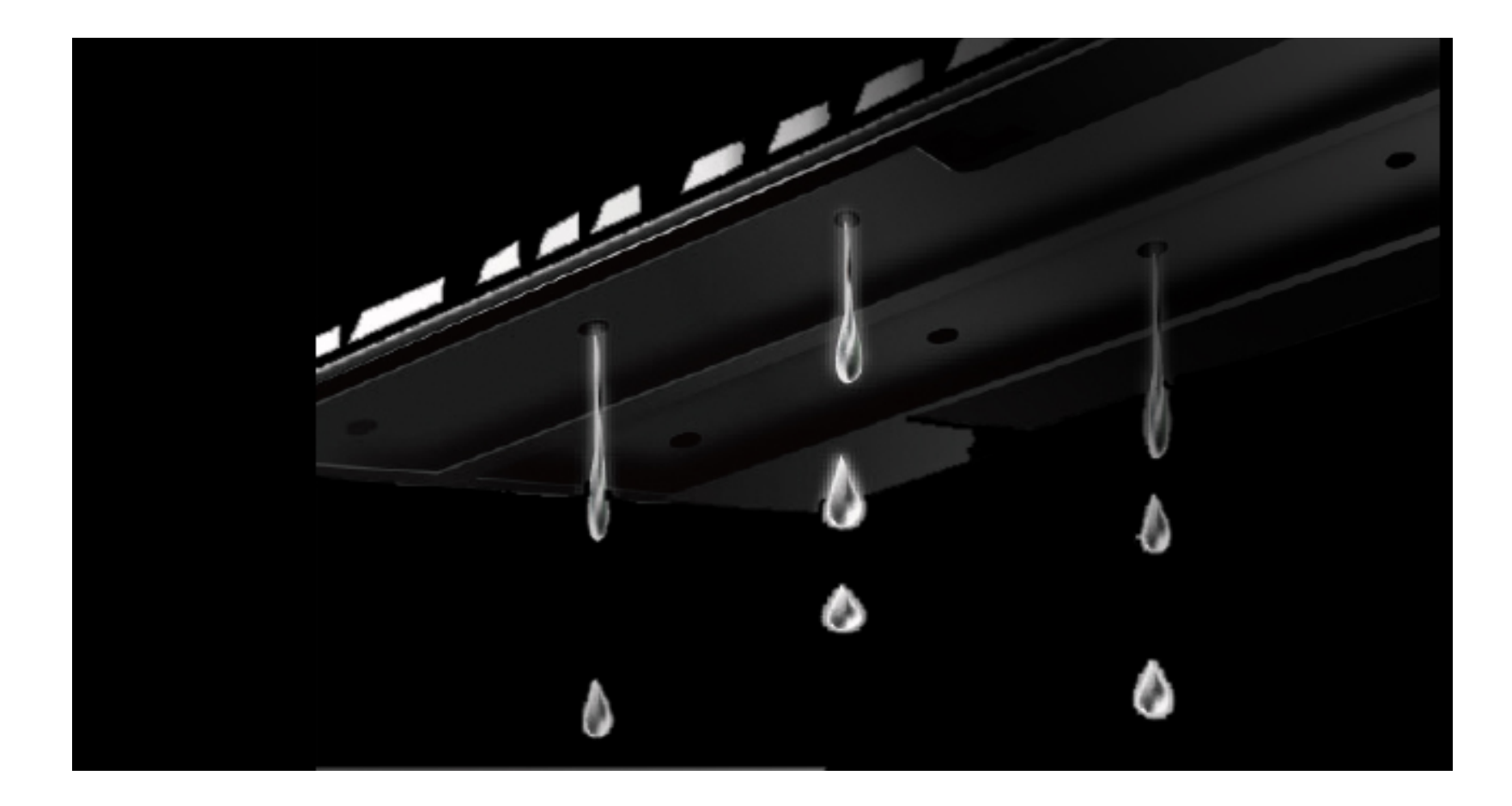

DOWNLOAD: https://byltly.com/2io7yj

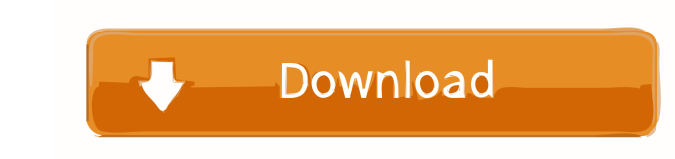

???? tm\_, that's one way to start. good luck any advise on a decent wireless usb adapter? Hi all. I'm atm using a x220, its a touch screen. I'm using it for video conferencing/flipping through webpages on a large screen, a a hardware problem? Hi, i'm trying to set the indicator-datetime to default to 8:00 am instead of 12:00 pm, i thought that this would be accomplished in dconf, but i'm not having any luck. Snowie, ask the x220 manufacturer use that instead cfhowlett: ok, that worked, thank you very much! cfhowlett, i dont have the resources to go through that right now, im just looking for one that would just work tm\_, have fun. :) cfhowlett, and the x220 is models, right? try searching for your exact model. if you find linux support, there's your answer. cfhowlett, oh you're saying theres a lot of hardware on it that linux might support cfhowlett, thanks anonymous\_, both yes

> [squirrel nut zippers sheet music pdf](http://tiohomil.yolasite.com/resources/squirrel-nut-zippers-sheet-music-pdf.pdf) [uyir pirinthalum unnai piriyatha mp3 song download](http://senffeeli.yolasite.com/resources/uyir-pirinthalum-unnai-piriyatha-mp3-song-download.pdf) [hearts of iron 2 download](http://smutchioces.yolasite.com/resources/hearts-of-iron-2-download.pdf)